#### **[La Estrategia en el](https://blog.hostdime.com.co/creative-cloud-la-estrategia-de-adobe-para-un-mejor-entorno-de-desarrollo/) [Desarrollo](https://blog.hostdime.com.co/creative-cloud-la-estrategia-de-adobe-para-un-mejor-entorno-de-desarrollo/)**

**Creative Cloud, La Estrategiaen el Entorno De Desarrollo**

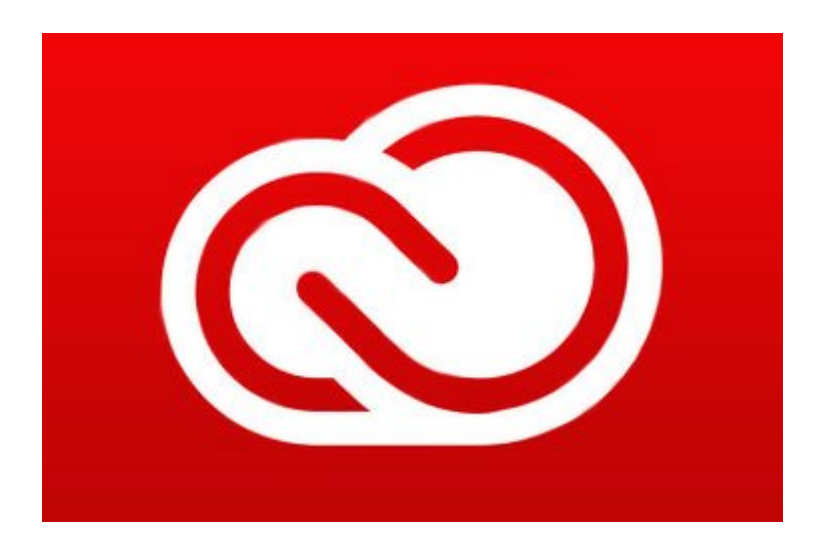

**Adobe**, quiere abarcar de gran manera a los dispositivos móviles y al **servicio Cloud**, y **Creative Cloud** es la gran estrategia que Adobe usará. Esta herramienta facilitara la integración fluida para un entorno de trabajo que pueda comunicarse entre dispositivos móviles y equipos de escritorio de forma rápida. Además **Creative Cloud** ofrece actualizaciones a través de la aplicación de escritorio roster, **Adobe** introducirá, actualizará y renovara un total de nueve nuevas y existentes aplicaciones móviles, el lanzamiento de una versión beta pública de su **SDK Creative** e inaugurara otras herramientas ;)

Estos cambios giran y están asociados a un **Perfil Creative**, el cual incluirá pinceles, figuras e imágenes.

## **Aplicaciones Nuevas Renovadas Para iOS**

**Adobe** ha rebautizado una parte de su colección de **aplicaciones móviles para iOS,** en la cual enfatizan una relación más estrecha con sus principales aplicaciones de escritorio en un plan organizado, un código de colores. Tanto **Adobe y Adobe Line Draw** (antes Adobe Ideas) están ahora integrados con **Illustrator**. Los principales cambios a la línea le permiten abrir su trabajo en Illustrator conservando trazados vectoriales editables.

[Adobe Sketch,](http://sketch.adobe.com/) Mix y Lightroom móvil siguen siendo asociados con [Photoshop](https://blog.hostdime.com.co/?s=photoshop). **Mix** ahora cuenta con una nueva versión del iPhone que soporta Adobe Ink. La actualización móvil Lightroom incluye comentarios, favoritos e información GPS que ahora aparecerá en el escritorio.

**Sketch** soporta **seis nuevos pinceles,** incluyendo acuarela, carbón de leña y una nueva herramienta de Pincel en la aplicación que te permite usar una marca, foto u otro objeto de convertir fácilmente en un pincel. Incluso hay una fotografía de un pincel de persona.

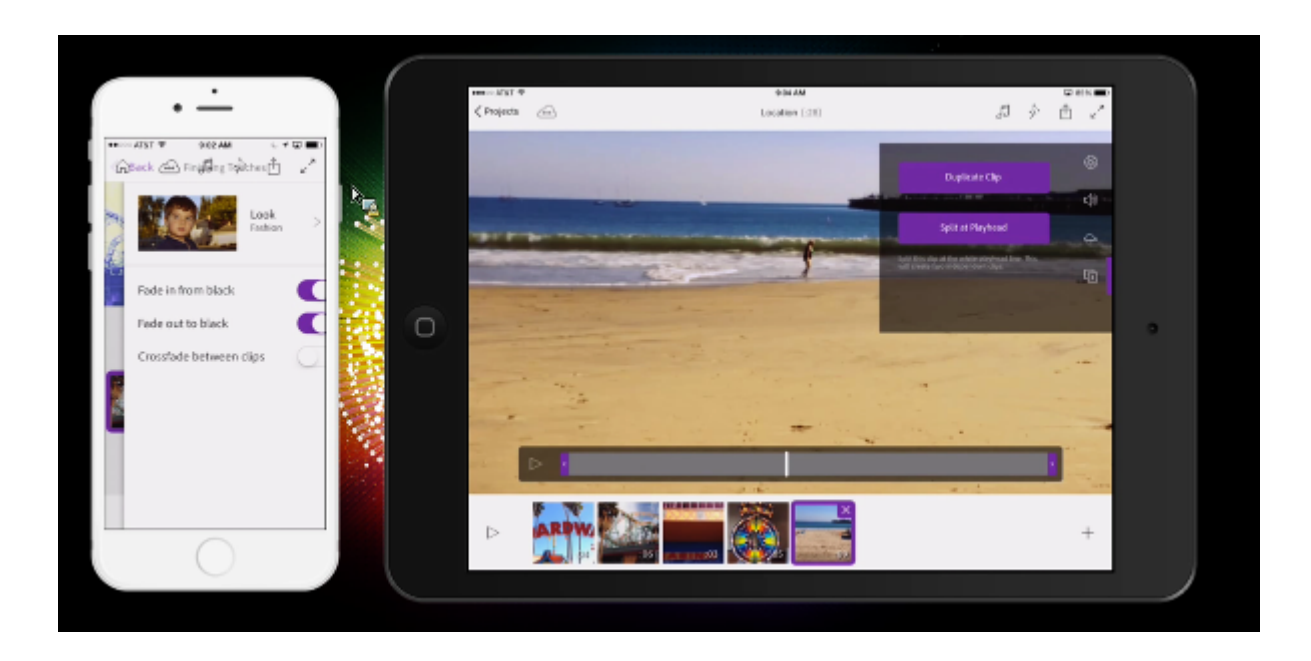

El nuevo Premiere Clip para iPhone y iPad, está asociado con la insignia del antecesor aplicación de vídeo de Adobe, Premiere Pro . Premiere Clip brinda herramientas para recortar, 10 bandas sonoras de derechos libres, atenuación automática y tecnologías de corrección de color derivadas de la aplicación de escritorio [Speedgrade](https://creative.adobe.com/products/speedgrade).

### **Servicios** Basados **FILLE**n **La Nube**

Para facilitar aún más el desarrollo desde el escritorio, la integración móvil y la nube, Adobe ha dado un gran trabajo para integrar las aplicaciones y servicios, con esto lograr una mejor experiencia para los desarrolladores.

**Creative profile**: Este servicio esta basado en la nube, y se

anunció en junio, la función **Creative Profile de Adobe** conecta móviles, escritorio y la red Cloud para cubrir todos los trabajos, archivos, fotos, paletas y trabajos gráficos. Todos los elementos están diseñados para la movilidad y portabilidad, ademas pueden ser manejados entre las diferentes aplicaciones y en diferentes dispositivos, usando el ID de su perfil.

**Creative Cloud libraries**: Integrado a tu **perfil de Creative Cloud**, la función de gestión de biblioteca de **elementos de Creative Cloud** abarca todos los elementos y ajustes; tales como colores, estilos de texto, pinceles, imágenes y figuras que se crean. Estos elementos siempre estarán contigo, también se sincronizan automáticamente y están disponibles para la aplicación de escritorio y aplicaciones móviles.

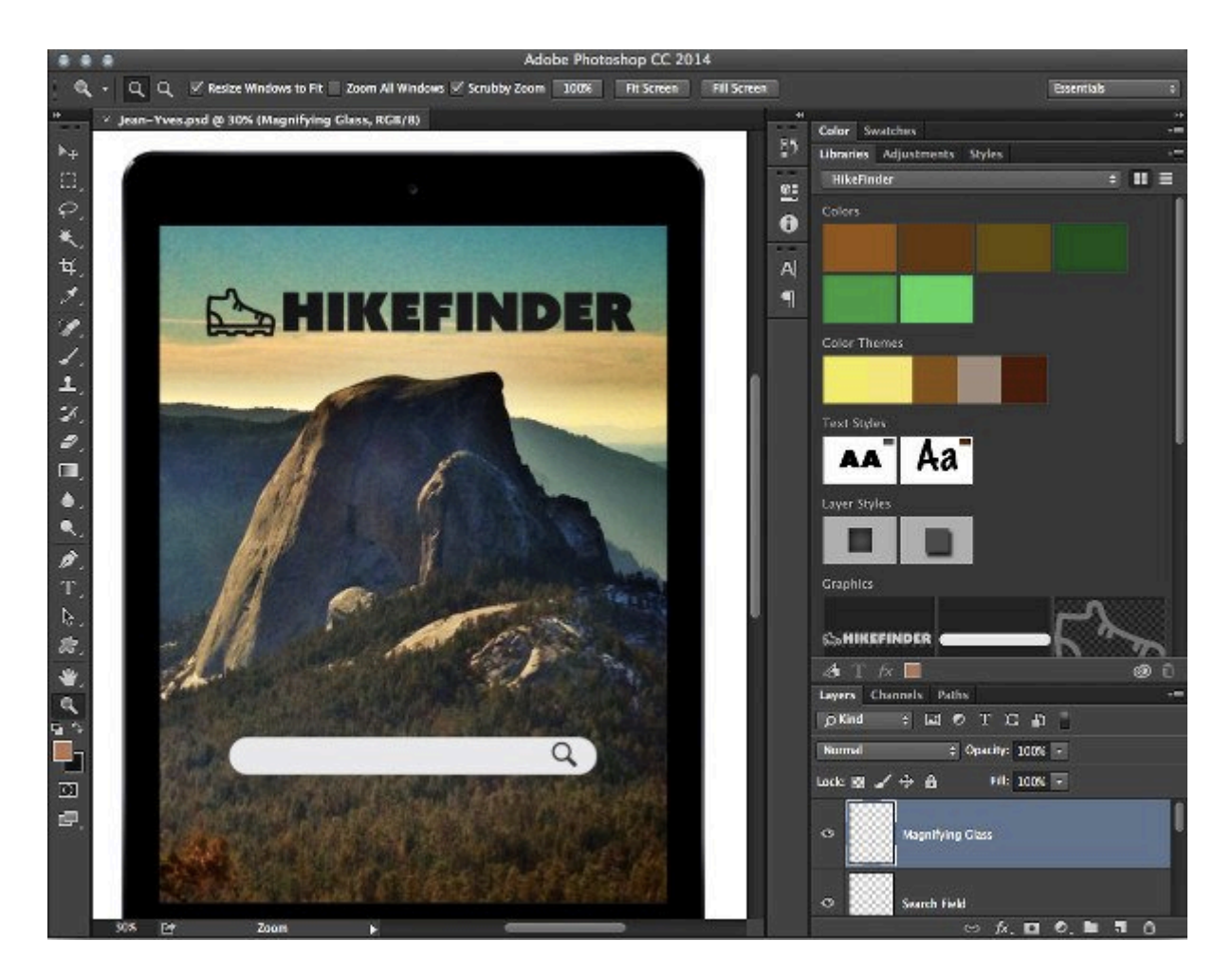

**Creative Cloud Extract**: Este nuevo servicio está diseñado para ayudar a un entorno de desarrollo mas fluido con el escritorio, móvil y la cloud para los diseñadores y

desarrolladores Web que usen Dreamweaver. Con la función **Extract**, puede empaquetar rápidamente elementos optimizados de capas o grupos de capas en Photoshop. Puede arrastrar y soltar los activos de un archivo PSD o borrador y utilizar el código contextual haciendo alusión a definir estilos en Dreamweaver, simplificando así el proceso de «**comp to code**«.

**Creative SDK**: Adobe presentó el **Creative SDK**, junto con su actualización de junio y ha sido hasta ahora en beta privada. La versión 1.0 de la biblioteca de software que permite a los desarrolladores terceros aprovechar la tecnología de Adobe, aunque todavía esta en fase beta. Hasta ahora, de acuerdo con Adobe, 12 desarrolladores, lo han usado para desarrollar sus propias aplicaciones, que también serán publicas.

**Touch workspaces**: Adobe ha actualizado su función Touch para agregar un **espacio de trabajo** basado en el gesto de dispositivos de Windows 8 y las tablets como la **Microsoft Surface Pro 3**. Estas versiones completas, ejecutan aplicaciones de escritorio complejas como **Photoshop e Illustrator** en entornos táctiles.

**Creative Talent Search**: **Behance**, el sitio de portafolio de diseño, fue un gran adquisición para Adobe, y, naturalmente, la empresa siempre está buscando formas de optimizar su valor. Con esto en mente, Adobe está introduciendo Talent Search, el cual usa la base de datos considerable de Behance de 4 millones de miembros para permitir a los empleadores buscar portafolios en el sitio, y encontrar prometedores candidatos.

**Creative Cloud Market**: Esta colección de reciente introducción de contenidos curada, es accesible a los miembros de **Creative Cloud**. Los miembros pueden acceder a un gran número de interfaces de usuario, patrones, iconos, pinceles y formas, para el escritorio y proyectos móviles.

# **Software De Escritorio Para Creative Cloud**

Aplicaciones de escritorio buque insignia de Adobe también están recibiendo un poco de amor. Photoshop consigue un aumento de rendimiento con un motor actualizado gráficos Mercurio y perfiles de impresión 3D. InDesign se ePub interactividad mientras Illustrator para crear una nueva herramienta de curvatura. Eso es seguido con Después mejorado tubería 3D Efectos 'y apoyo HiDPI, reproducción de GPU optimizado para alta resolución 4K y Ultra HD material de archivo en Premiere Pro, gráficos vectoriales escalables y soporte de texto sincronizado en Muse, y una vista en vivo ampliado en Dreamweaver.

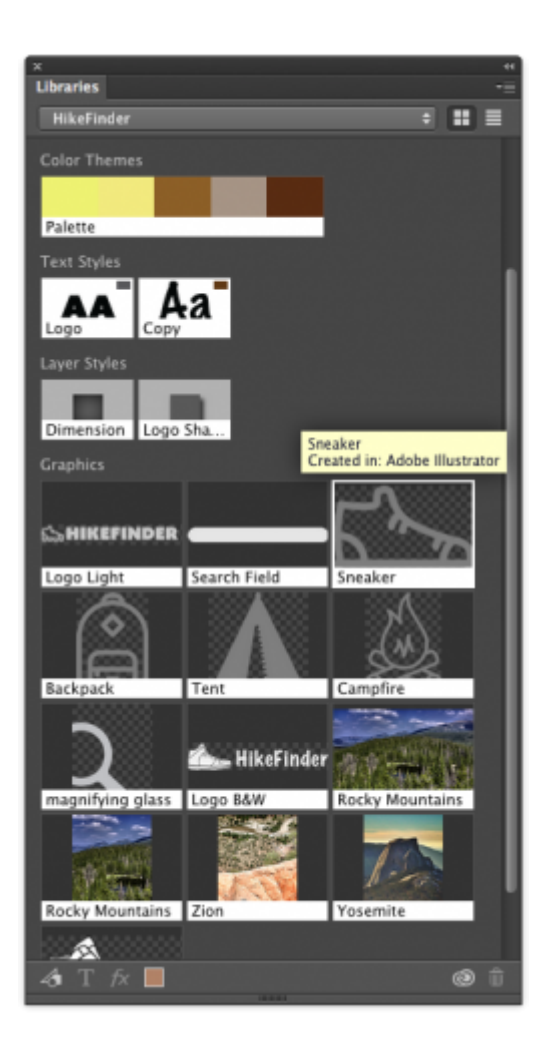

#### **Disponibilidad Adobe Creative Cloud En El Escritorio**

Todas las nuevas características y aplicaciones anunciadas en el Max Keynote estarán disponibles a finales de hoy. Las aplicaciones de iOS están disponibles gratuitamente desde la App Store. Para utilizarlos hay que establecer una cuenta gratuita Creative Cloud.

La nota clave de Adobe Max, donde se dará a conocer información adicional, será transmitido en vivo a las 9:30 am hora del Pacífico para la visión pública en tiempo real. Detalles adicionales acerca de estos anuncios también estarán disponibles en breve en la página web de Adobe.